, tushu007.com  $<<3dsmax$  $<< 3d$ s max $\leq$   $< 3d$ s max $\qquad \geq$ 13 ISBN 9787115129819 10 ISBN 7115129819 出版时间:2005-1-1  $\cdot$ 页数:374

字数:585000

extended by PDF and the PDF

http://www.tushu007.com

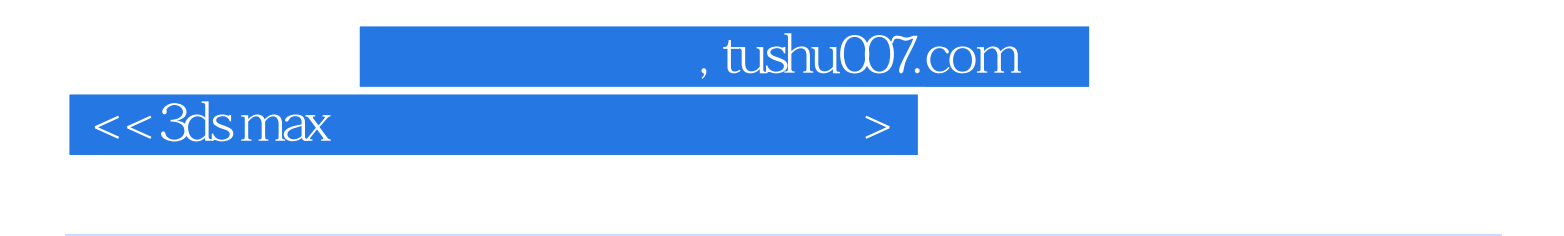

ads max 6 and 3ds max 6

 $157$   $3d$ s max 6

, tushu007.com

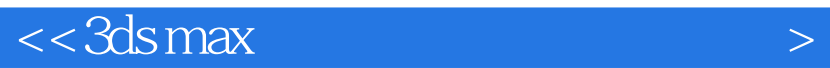

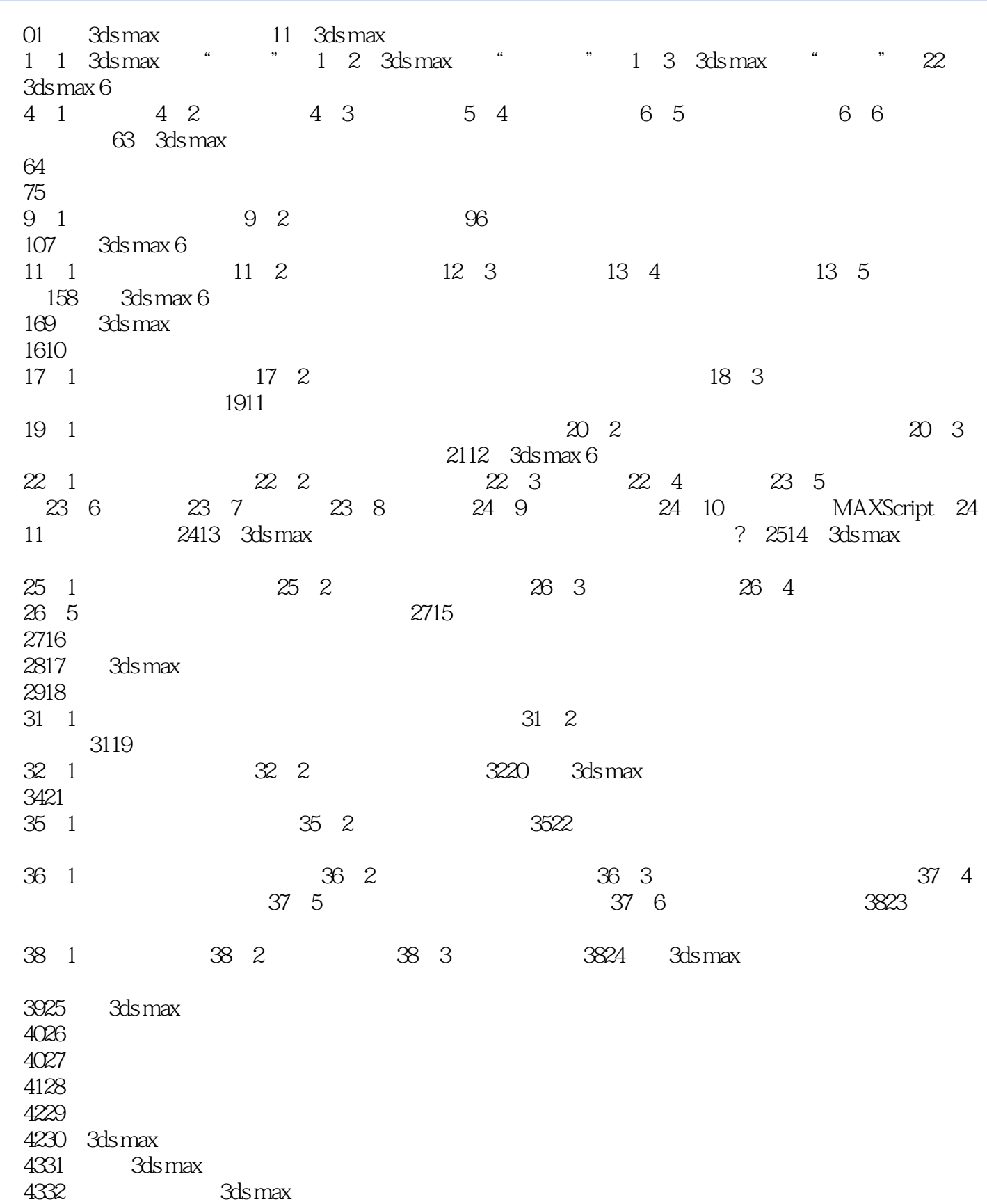

 $\vert$  , tushu007.com  $\vert$ 

 $<<3dsmax$   $>$ 

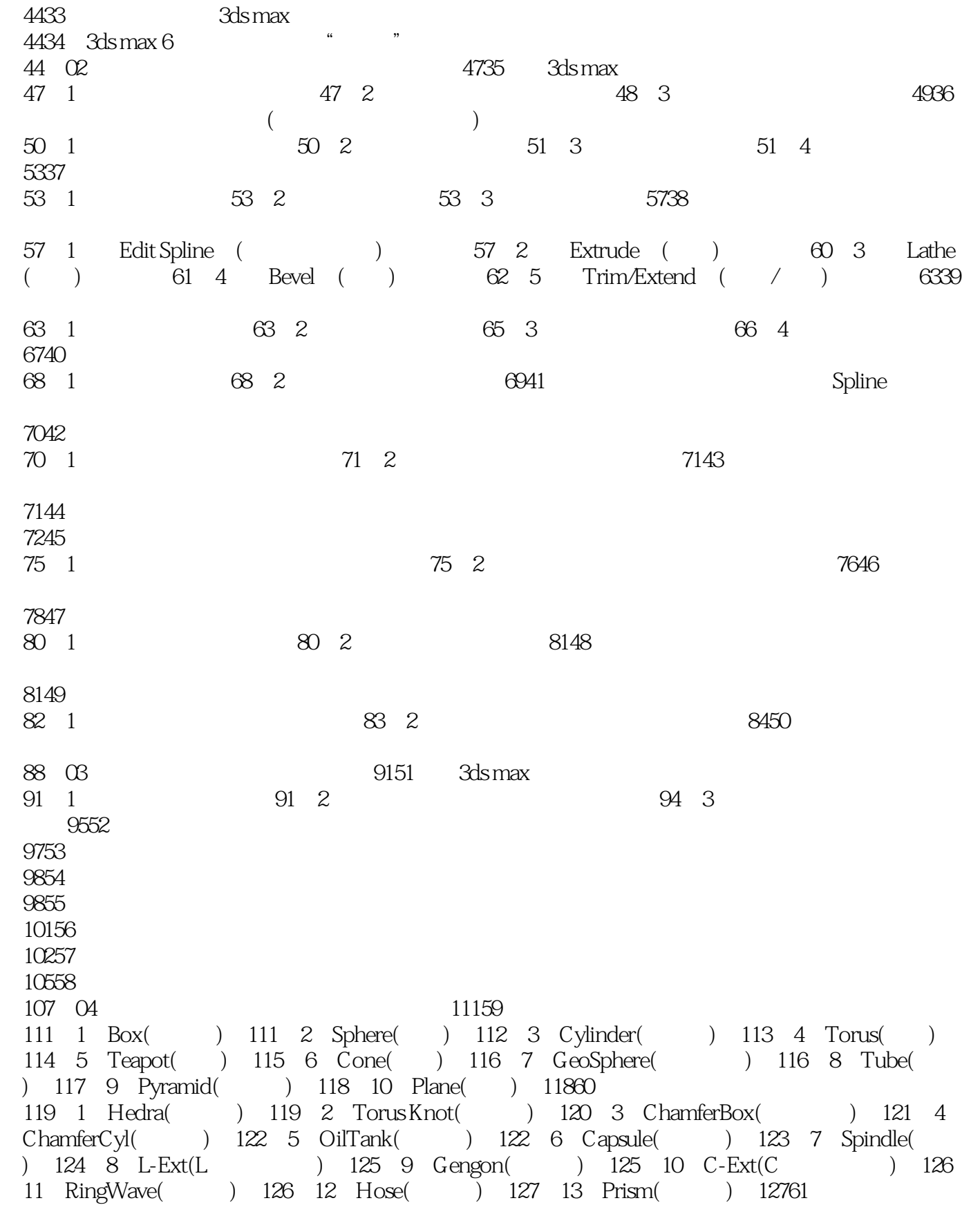

 $,$  tushu007.com

 $<<3dsmax$ 

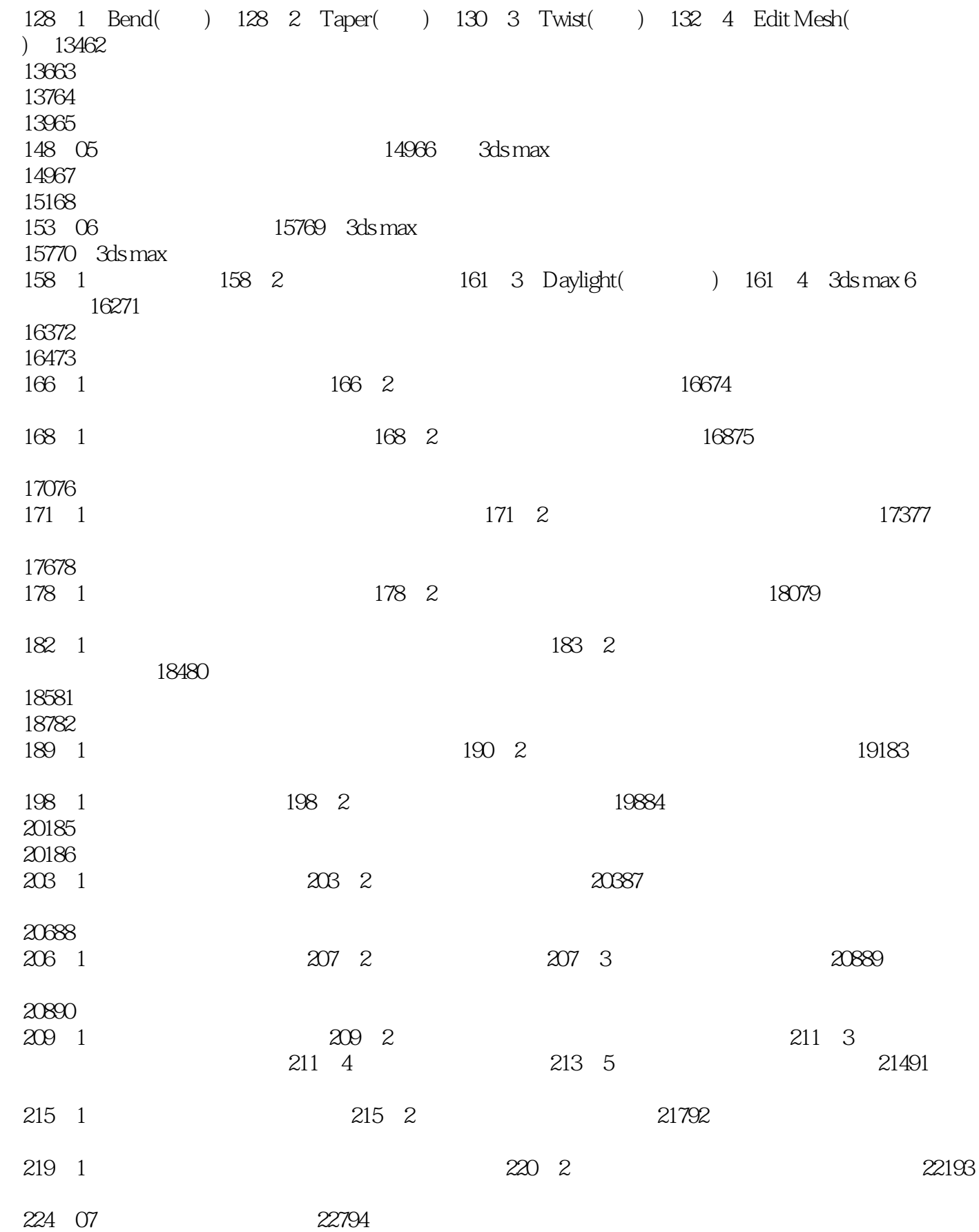

 $\sim$  tushu007.com

 $<<3dsmax$   $>$ 

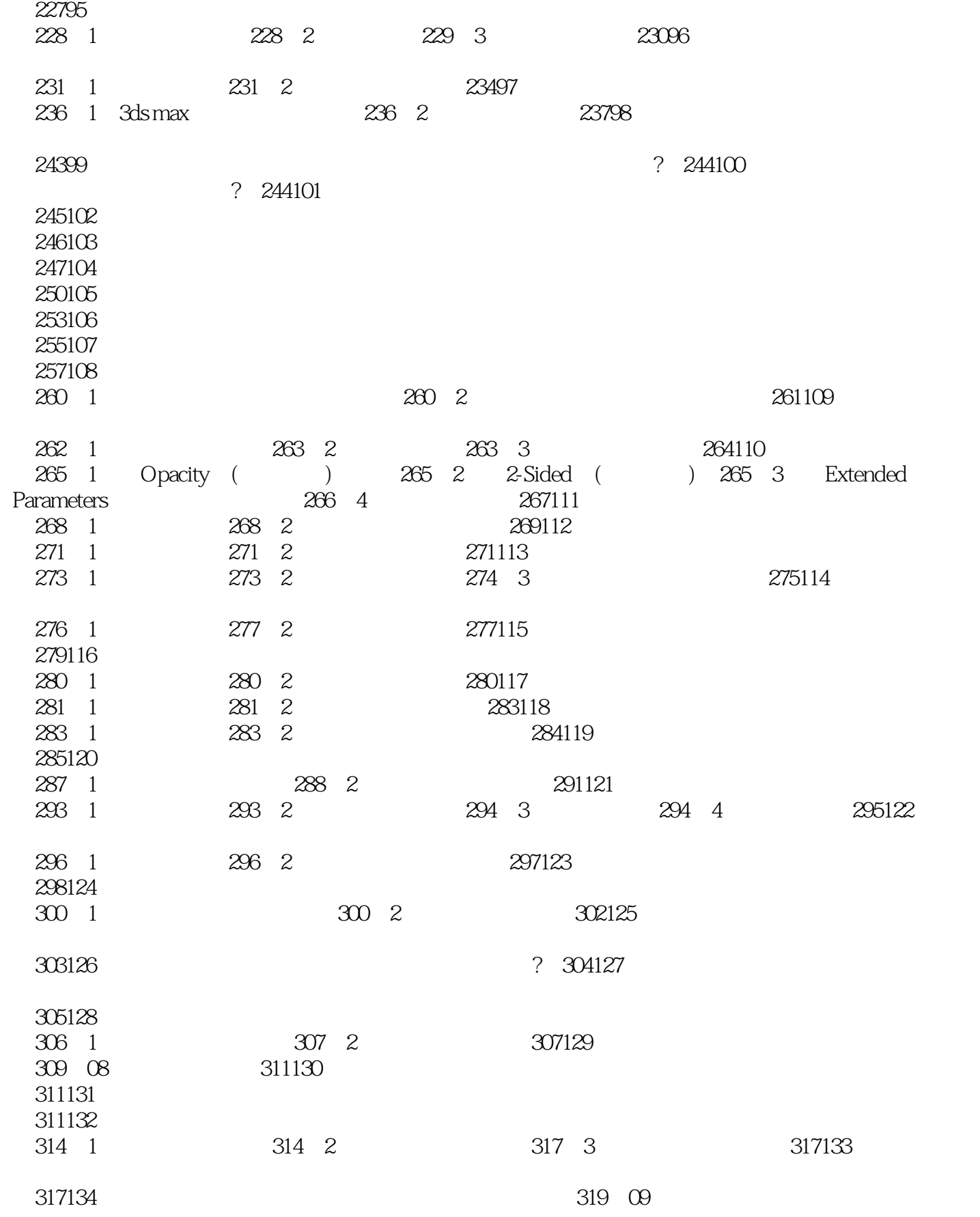

 $\sim$  tushu007.com

 $<<3dsmax$   $>$ 

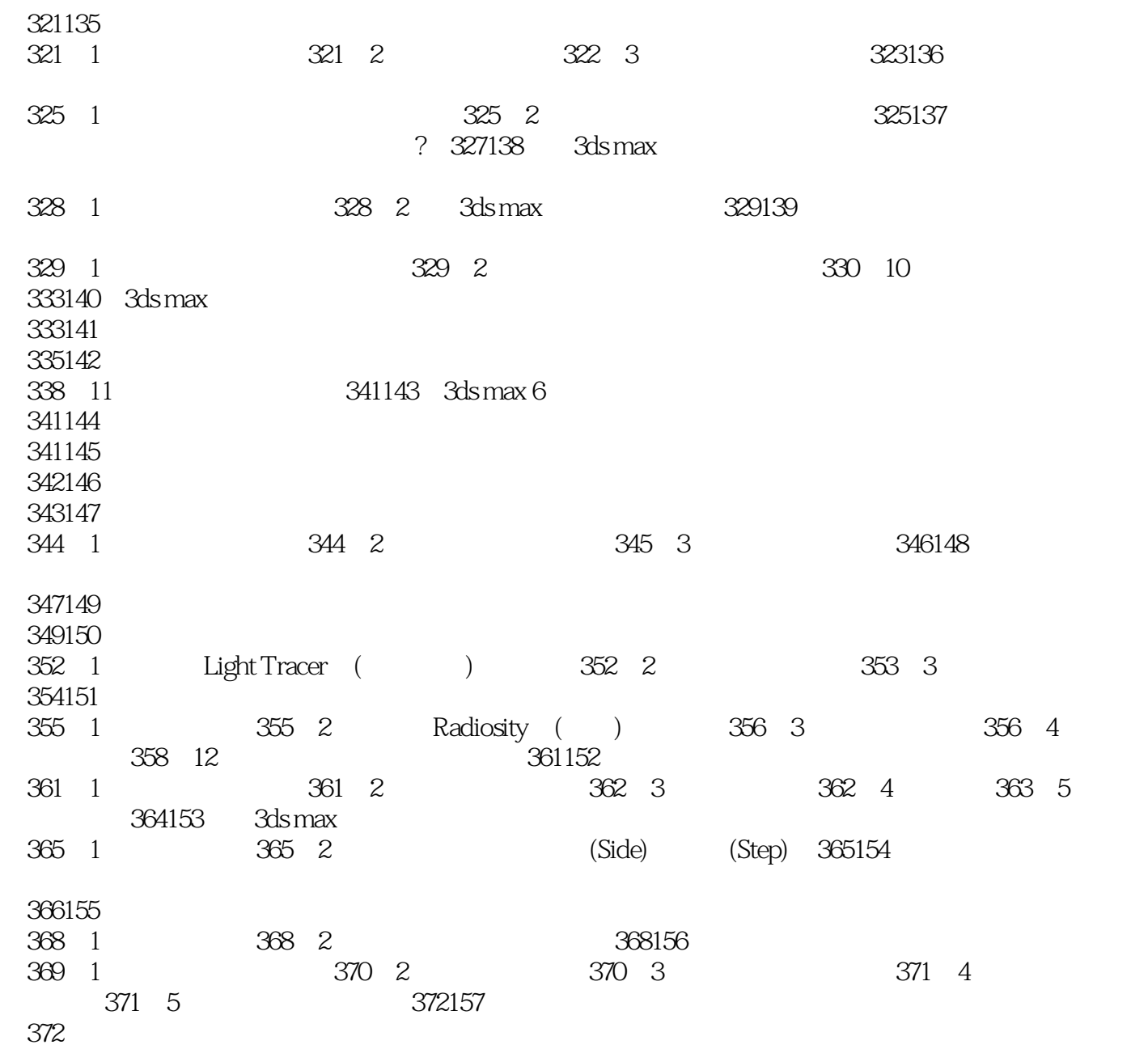

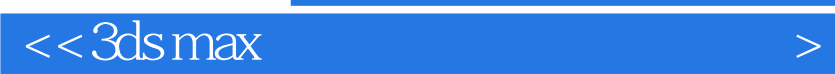

本站所提供下载的PDF图书仅提供预览和简介,请支持正版图书。

更多资源请访问:http://www.tushu007.com

 $,$  tushu007.com